# **spin pay roleta login - aposta odd**

#### **Autor: shs-alumni-scholarships.org Palavras-chave: spin pay roleta login**

- 1. spin pay roleta login
- 2. spin pay roleta login :bônus sem depósito slots
- 3. spin pay roleta login :promo code f12 bet

### **1. spin pay roleta login : - aposta odd**

#### **Resumo:**

**spin pay roleta login : Bem-vindo a shs-alumni-scholarships.org! Registre-se agora e desbloqueie um mundo de oportunidades com nosso bônus!** 

#### contente:

Aprender a jogar roleta é essencial para quem quer aumentar suas chances de ganhar. Neste artigo, discutiremos as regras básicas do jogo e fornecer algumas dicas sobre como brincar à Roleta com o objetivo da vitória!

E-mail: \*\*

E-mail: \*\*

Entendendo o Jogo

A roleta é um jogo de azar que envolve uma roda giratória com bolsos numerados e pequena bola. O objetivo do game será prever onde ela vai pousar na rodas depois da fiação, os jogadores podem fazer apostas em apenas números ou cores (vermelho/preto).

Como jogar na roleta relâmpago?

Você está procurando um jogo emocionante e excitante para jogar com seus amigos? Não procure mais do que Roleta Relampago! Este rápido-passeado, divertido game é perfeito pra grupos de todas as idades. Neste artigo vamos mostrar como você joga o RPG Remommago s E lhe fornecer algumas dicas úteis a melhorar seu modo...

O que é Roleta Relampago?

Roleta Relâmpago é um jogo popular brasileiro que se assemelha ao clássico da roleta. O game tem uma roda giratória e bola, o objetivo do RPG de futebol americano para prever onde a esfera vai pousar na rodas dos jogadores pode fazer apostas em qualquer número único ou numa cor (vermelhos/pretos). É simples aprender mas desafiador dominar tornando-se assim no melhor lugar possível entre os atletas com todos níveis diferentes das habilidades técnicas! Como jogar Roleta Relâmpago

Para começar, os jogadores fazem suas apostas colocando fichas na mesa. Os participantes podem apostar em um único número ou uma cor (vermelho e preto).

Uma vez que todas as apostas são feitas, o dealer gira a roda e rola.

A bola acabará por perder o impulso e cair em um dos bolsos numerados na roda.

Se a bola cair em um número que o jogador fez uma aposta, esse vencedor.

Se a bola cair em uma cor que um jogador fez aposta, esse também ganha.

Dicas para melhorar seu jogo

Enquanto Roleta Relâmpago é um jogo de azar, existem algumas estratégias que podem aumentar suas chances. Aqui estão alguns dicas para ter em mente:

Gerencie spin pay roleta login banca: Defina um orçamento para si mesmo antes de começar a jogar e cumpri-lo. Não faça mais apostas do que você pode perder!

Não persiga as perdas: Se você está em uma série de derrota, não tente compensar suas prejuízos apostando mais. Isso pode levar a um ciclo vicioso e colocará seu dinheiro no lugar certo para evitar que ele perca o jogo ou se meta com problemas financeiros ".

Foco: É importante manter o foco e alerta enquanto joga Roleta Relampago. Não deixe que álcool ou distrações afetem spin pay roleta login jogabilidade

Conheça as probabilidades: Entenda a probabilidade do jogo e não apostar em resultados improváveis. Por exemplo, apostas num único número tem uma chance muito menor de ganhar que apostando numa cor (vermelho ou preto).

Conclusão

Roleta Relampago é um jogo divertido e emocionante que seja perfeito para jogadores de todas as idades, níveis ou habilidades. Com estas dicas com uma pequena prática você estará no caminho certo pra se tornar num profissional do RPG! Então reúna seus amigos...

# **2. spin pay roleta login :bônus sem depósito slots**

- aposta odd

fortes sobre o uso de trocadores de skin. Em spin pay roleta login geral, não é permitido, pois aqueles que realmente pagaram para ter a pele. É seguro usar trocadoras de Skin no Aqui está o que você precisa saber freecash : blog. jogos ; outros tipos de mas dador-cs2

skins vs Real Money: Vale a pena investir em spin pay roleta login Skins CS? - CS Money : Ela é composta por uma série de letras em spin pay roleta login forma do papel, que pode ser giradas para foliar a letra correspondente.Ela e composto pela leitura seriada das cartas num formato diferente da escrita no livro "A Folha Correspondente".

Como funciones

A roleta do alfabeto é extremamente fácil de usar. Para comear, escolha uma letra se ela está na papelta Se estiver apenas gire um Rolea que à letras Escolhida amoriça Na parte superior Caso contrário tente outra carta até conque

Benefícios da roleta do alfabeto

Ajuda a desenvolver habilidades de reconhecimento das letras e filhos;

[da para jogar na quina pela internet](https://www.dimen.com.br/da-para-jogar-na-quina-pela-internet-2024-09-07-id-23212.html)

# **3. spin pay roleta login :promo code f12 bet**

### **Contate-nos: Informações de contato da Equipe do Xinhua spin pay roleta login Português**

### **Fale conosco**

Envie suas dúvidas, críticas ou sugestões para a nossa equipe através dos contatos abaixo:

### **Informações de contato**

#### **Método de contato: Informações de contato:**

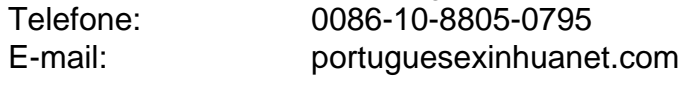

Autor: shs-alumni-scholarships.org Assunto: spin pay roleta login Palavras-chave: spin pay roleta login Tempo: 2024/9/7 0:23:12